Proxifier Crack Patch With Serial Key [Updated]

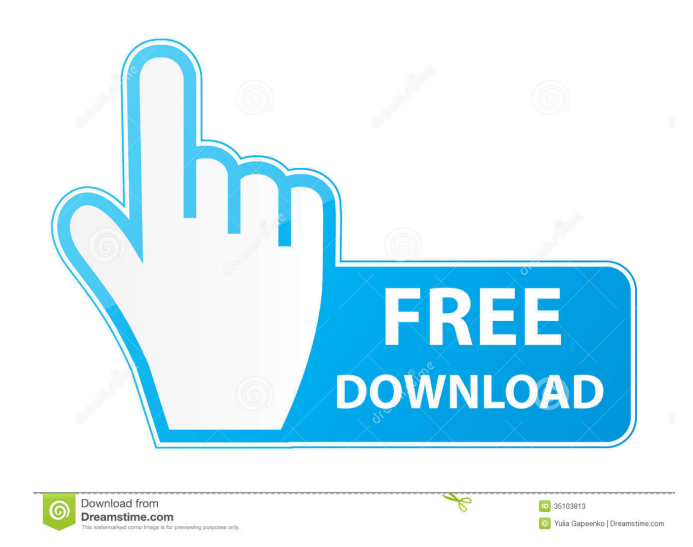

**Proxifier Crack + License Key Full (Latest)**

Version: 1.0 License: Proprietary Status: Free Download Date: 12.07.2009 Size: 10 MB Download Proxifier Cracked 2022 Latest Version 1.0 AnyWinX is an open source download manager. The tool is

free to download and use. The open source application can be used on any Windows OS, from XP to Win7.Download AnyWinX 2.4 Windows Mail is a mail transfer agent, mail submission agent, and MIME multipurpose Internet mail client for Windows. It supports the

majority of IMAP and POP3 protocols, and is one of the few MSN POP3 email programs to provide HTML mail.Download Windows Mail 3.0 AJAX Calendar is a free calendar management program that can allow you to have multiple calendars open simultaneously.

The application allows you to read and change your appointments using multiple calendars in parallel.Download AJAX Calendar 1.7 AJAX Mail is a free e-mail client that enables you to manage your e-mail using multiple accounts from the same program. The tool is available for

Windows.Download AJAX Mail 5.8 AJAX Photo Viewer is a free photo viewing program for Windows. The software allows you to view multiple photos in different folders at once.Download AJAX Photo Viewer 1.0 Norton AntiVirus is a comprehensive antivirus,

antispyware and antimalware solution for personal and home use. With Norton AntiVirus and Norton Internet Security 2009, you get more than just antivirus protection.Download Norton AntiVirus 2010 4.0.0.1251 Norton AntiVirus Enterprise Edition is designed for medium

to large organizations with complex networks, including businesses, schools and government organizations.Download Norton AntiVirus Enterprise Edition 1.0.0.1005 Norton AntiVirus Plus is designed for small to medium businesses, as well as

households. The program is designed to give customers an effective layer of security, as well as run silently in the background.Download Norton AntiVirus Plus 1.0.0.1266 Zoner is a free program that allows you to read news and download files from multiple news groups at

once.Zoner News is a cross platform program that enables you to read news and download files from multiple news groups at once. Download Zoner 1.0 Zoner Pro is a cross platform program that enables you to read news

**Proxifier Crack + Product Key [32|64bit] (April-2022)**

Key Macro creates a shortcut in the Windows start menu that allows you to quickly launch any program. This is a free download, comes with no virus and no spyware. Just place the shortcut on your desktop or desktop folder and start using the program! Windows Shortcut

Scripts: Learn more about software you can find in our Windows Shortcut Scripts category. Community Forum: If you have any questions about this software or other questions, start a discussion at our community forum. You'll find answers from users just like you and experts

who created the application. Main features of Key Macro: \* Keyboard Shortcut - Creates a desktop shortcut for any Windows program. \* Create Shortcut - Allows you to add any program from a list of preinstalled programs and quickly launch it from your Start menu. \*

Set up Autorun - Allows you to start the program from your Windows start menu using your defined shortcut. Key Macro key feature: \* Supports all programs and features of Microsoft Windows. \* Works with all languages. Key Macro Limitations: \* The program is

only for Microsoft Windows and cannot be run on a Mac computer. \* The program does not contain any shortcuts in Windows other than the ones you already have. \* The program is not a file manager. You should know: \* The program only supports the creation of shortcuts

and shortcuts to Windows programs. \* The program cannot be used to create shortcuts to websites, e-mail addresses, FTP or other applications. \* If you have a previous version of Key Macro, a folder called "Recycle Bin" will be created at the destination folder for your

shortcut. MacZip\_Service\_Syste m\_Manager\_Directory\_Compres s.zip.r.a.f.u.a.l.i.b.a.c.d.e.f.g.h.i.j. k.l.m.n.o.p.q.r.s.t.u.v.w.x.y.z.a.p. c.d.i.f.j.g.h.i.j.k.l.m.n.o.p.q.r.s.t.u .v.w.x.y.z.a.p.c.d.i.f.j.g.h.i.j.k.l.m .n 77a5ca646e

**Proxifier Incl Product Key**

Proxifier is an easy-to-use, free and powerful proxy support application that allows you to create your own Proxification Rules, which can be used by any Windows program to connect to the Internet. As a Free Software, Proxifier is released under the terms of GNU GPL v3 License. With its Proxification Rules, you can configure Proxifier to use a proxy server to bypass firewalls, access blocked websites and services, secure connections, etc. Proxifier supports many other functionalities, like: \* Read and

write HTTP/HTTPS traffic \* HTTP logging \* Network activity monitoring \* Removing HTTP and HTTPS cookies \* Disabling Windows Firewall Proxifier is able to work as a proxy server or a proxy client. Proxifier is able to read or write the Web traffic of the HTTP and HTTPS protocols

and to inspect a remote TCP connection. You can use Proxifier as a proxy server or a proxy client. It is possible to forward any port on your local computer to any port on a remote host. As an Internet Connection Manager, Proxifier enables you to configure your Internet

Connection Manager to use a proxy, either through the "Connect Automatically" option in the Windows Control Panel or by using the Internet Connection Manager's proxy settings dialog. Note: If you set your Internet Connection Manager to use a proxy, it will not use Proxifier as

a proxy anymore. Key features: - A simple and easy to use proxy control panel for Windows - Supports hundreds of applications - Multiple Proxification Rules - Extensive logging system - Supports many more functionality options - Small size \* Proxifier can be run

as a Windows Service \* The Internet Connection Manager features - Read and write the Web traffic of the HTTP and HTTPS protocols - Support for LAN, WiFi, Virtual Private Networks, PPP, etc. - Transport encryption - Easy-to-use proxy settings dialog - TCP/IP

## browsing proxy support (dynamic port forwarding) - Removing HTTP and HTTPS cookies - HTTP logging - VPN proxy support - DNS proxy support - Logging proxy connection and activity - HTTP filtering proxy support - Traffic logging for HTTP, HTTPS, DNS, etc. -

## TCP/IP filtering proxy support - DNS filtering proxy support - Logging proxy connection and activity - Removing proxy connection and activity cookies - Tor proxy support -

**What's New in the Proxifier?**

## Visit Proxifier's homepage at:

Post a comment Name: Email Address: (Email is optional but recommended if you want to receive notifications of replies to your comment. It will NOT be published.) In the next episode of RSSTube, you'll learn how to subscribe to a feed like a pro. (Don't worry if you've never tried RSS before, this is very easy.) Then we'll learn how to post an RSS feed to a website and, using the RSS to FB plugin, put our RSS feed up on Facebook. Tags: feed,rss,RSS,subscription,subscri be,subscribe to a feed,rss-feed,rss feed,rss subscribe,rss subscribe to a feed,rss tube,rss tube,rss tube

subscribe,rss tube subscribe to a feed,rss tube subscribe to a feed How to subscribe to an RSS feed for your website? Step 1: Create an RSS feed First, you need an RSS feed. To get one, you need to create an RSS channel (this is the feed itself). We are going to talk about it in the next part. To

do that, go to your Blogger Dashboard, click on the Tools button and then the Subscribe button. Step 2: Make sure the box is ticked to Subscribe to a feed This box tells Blogger that it should keep track of the feed you're subscribing to. This is important because it will

subscribe to any updates the feed publishes. Step 3: Name your feed Now you are going to name your feed. When you name it, you will need to make sure that your channel name includes the URL of the feed you're going to subscribe to. So, for example, if you're going to subscribe to an

RSS feed published on mysite.com, your RSS channel should have this structure: Step 4: Create a new post You are almost done. Next, you are going to create a post. This is the post that is going to publish the feed. You do this by clicking on the +add new post button. You should then

type in the title of your post. Step 5: Adding the RSS feed URL After you click on the post title, it will appear in your post. You are going to scroll down to the feed, click on the post feed, and select the URL of the RSS feed you've just created.

**System Requirements For Proxifier:**

Minimum Requirements: OS: Windows 7/8 Processor: 1.6 Ghz Memory: 1 GB Graphics: OpenGL 3.1 compliant Network: Broadband connection DirectX: Version 9 Hard Drive Space: 40.0 MB Additional Notes:

## Multiplayer for the game requires you to have at least 1.4 Ghz of processor or above. Recommended Requirements: Processor: 2.0 Ghz

[https://allsporters.com/upload/files/2022/06/98KD5h2tH8Uixe4Sk5il\\_06\\_155e1ee6dd96643eab5efba5d78d6983\\_file.pdf](https://allsporters.com/upload/files/2022/06/98KD5h2tH8Uixe4Sk5il_06_155e1ee6dd96643eab5efba5d78d6983_file.pdf) <http://powerfulmovement.com/wp-content/uploads/2022/06/darana.pdf>

<http://formeetsante.fr/hash-reporter-crack-free-latest-2022/>

[https://secure-wildwood-00137.herokuapp.com/OpenControl\\_Modbus\\_Ethernet\\_OPC\\_Server.pdf](https://secure-wildwood-00137.herokuapp.com/OpenControl_Modbus_Ethernet_OPC_Server.pdf)

[https://aalcovid19.org/wp-content/uploads/2022/06/Portable\\_Simple\\_Spreadsheet.pdf](https://aalcovid19.org/wp-content/uploads/2022/06/Portable_Simple_Spreadsheet.pdf)

<https://grandvenetianvallarta.com/rfc-browser-free-edition-crack-product-key-full-for-windows-final-2022/>

<https://neherbaria.org/portal/checklists/checklist.php?clid=10288>

<https://bakedenough.com/wp-content/uploads/2022/06/janelly.pdf>

<http://giovanimaestri.com/?p=4012>

<https://www.midatlanticherbaria.org/portal/checklists/checklist.php?clid=59826>